# **Functional Programs**

So far, the language that we've implemented is purely **functional**

- A function produces the same result every time for the samearguments
- Also, lazy and eager results are the same

... except that eager evaluation might loop forever or raise anexception where the lazy version produces a result

#### **Non-Functional Procedures**

```
(define (fx)

(+x(read)))(define counter0)(define (fx)

(begin
(set! counter(+x counter))
   counter))(define f

(local [(define b(box0))](lambda (x)

(begin
(set-box!b(+x(unboxb)))

(unboxb)))))
```
#### **BCFAE = FAE + Boxes**

```
<BCFAE> ::= <num>
            |<br>|-<br>|
             {+ <BCFAE> <BCFAE>}
            | {- <BCFAE> <BCFAE>}
            | <id>
 {fun {<id>} <BCFAE>}
            ||<br>|-<br>|
             {<BCFAE> <BCFAE>}
            |<br>|-<br>|
             {if0 <BCFAE> <BCFAE> <BCFAE>}
            |<br>|-<br>|
             {newbox <BCFAE>} NEW
            | {setbox <BCFAE> <BCFAE>} NEW
            | {openbox <BCFAE>} NEW
            | {seqn <BCFAE> <BCFAE>} NEW
{with {b {newbox 0}}
 {seqn
{setbox b 10}
  {openbox b}}} ⇒\Rightarrow 10
```
#### **Implementing Boxes with Boxes**

```
(define-type BCFAE-Value[numV(n number?)]

[closureV(param symbol?
)(body BCFAE?
)
(sc SubCache?)]
  [boxV(container(box-of BCFAE?))])
```
#### **Implementing Boxes with Boxes**

```
; interp: BCFAE SubCache -> BCFAE-Value

(define (interp a-bcfae sc
)

(type-case RCFAE a-bcfae
    ...
[newbox(val-expr)

(boxV(box(interp val-expr sc)))]

[setbox(box-expr val-expr
)
(set-box!(boxV-container
(interp box-expr sc))
                       (interp val-expr sc))]
    [openbox(box-expr)

(unbox(boxV-container
(interp box-expr sc)))]))
```
But this doesn't explain anything about boxes!

#### **Boxes and Memory**

#### **{with {b {newbox 7}}** ⇒ **... ...}**

#### Memory:

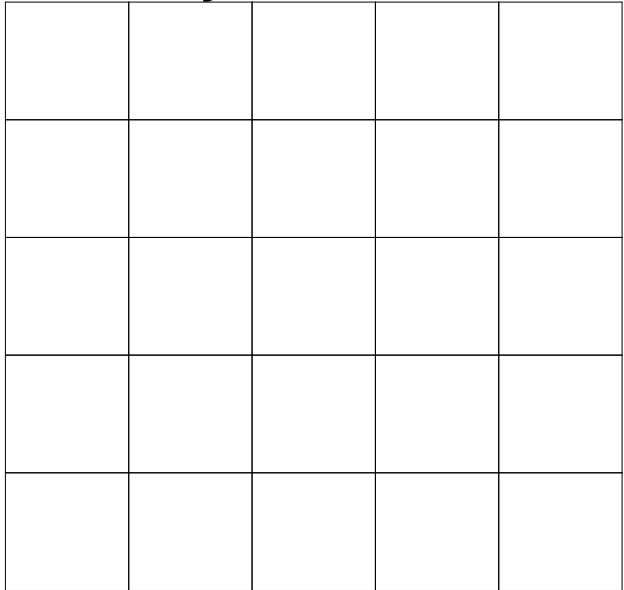

#### Memory:

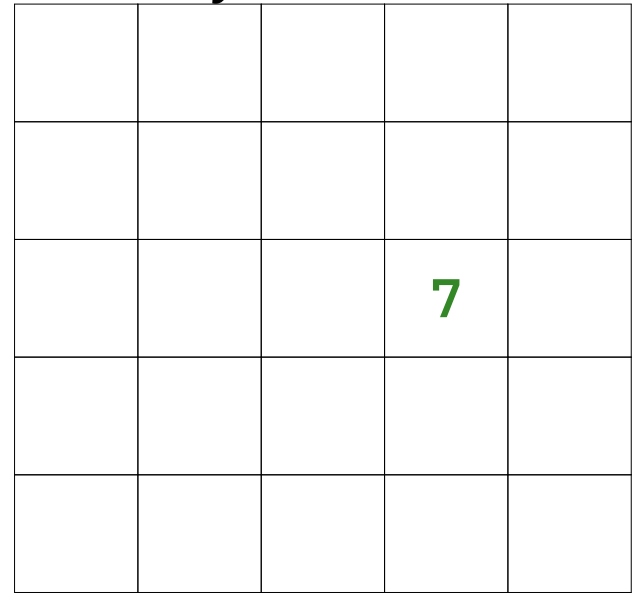

## **Boxes and Memory**

**...**

#### Memory:

**...**

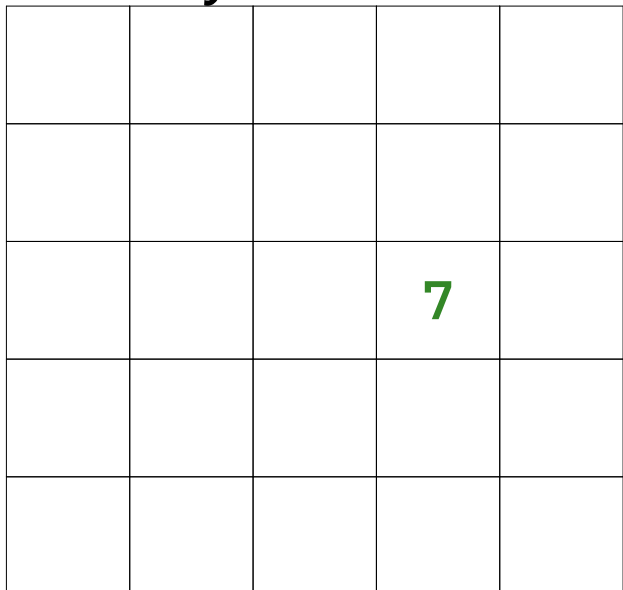

# **{setbox <sup>b</sup> 10}** ⇒ **... {openbox b}**

**...**

# Memory:**10**

## **The Store**

We represent memory with a **store**:

```
(define-type Store[mtSto]
[aSto (address integer?)
        (value BCFAE-Value?)
        (rest Store?)])
```
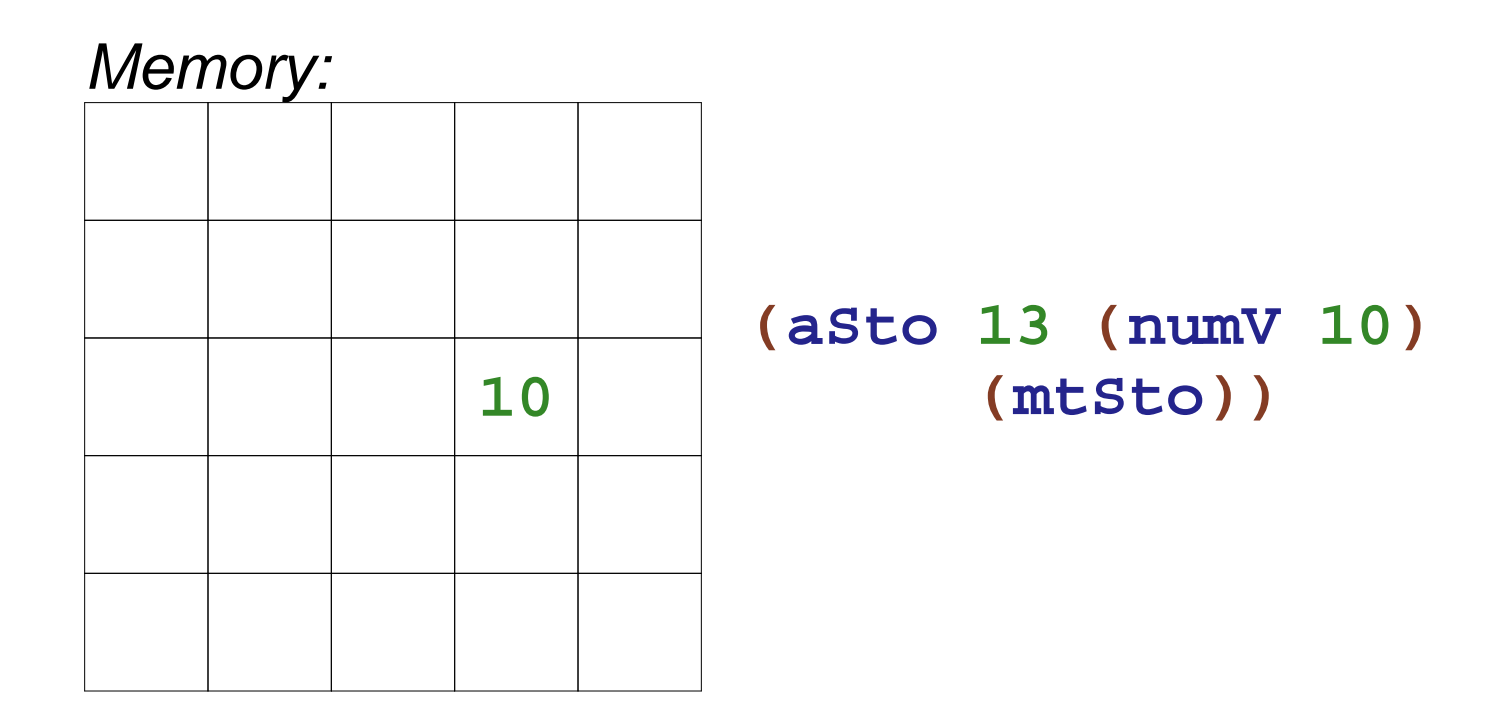

```
; interp: BCFAE SubCache Store -> Value*Store
```

```
(define-type BCFAE-Value[numV(n number?)]

[closureV(param symbol?
)(body BCFAE?
)
(sc SubCache?)]
  [boxV(address integer?)])
```

```
(define-type Value*Store
[v*s(value BCFAE-Value?
)(store Store?)])
```

```
; interp: BCFAE SubCache Store -> Value*Store

(define (interp expr sc st
)...
[newbox(expr)

(type-case Value*Store(interp expr sc st
)[v*s(val st
)
(local [(define a(malloc st))]
                    (v*s(boxVa)

(aStoa val st)))])]
  ...)
```
**; malloc: Store -> integer**

```
; malloc: Store -> integer

(define (malloc st
)

(+1(max-address st)))
; max-address: Store -> integer

(define (max-address st
)
(type-case Store st
    [(mtSto)0]

[(aStonv st
)

(maxn(max-address st))]))
```

```
; interp : BCFAE SubCache Store -> Value*Store
(define (interp expr sc st)
 ...
[openbox (bx-expr)
           (type-case Value*Store (interp bx-expr sc st)
             [v*s (bx-val st)
                  (v*s (store-lookup (boxV-address bx-val)
                                      st)st)])]...)
```

```
; interp : BCFAE SubCache Store -> Value*Store
(define (interp expr sc st)
 ...
[setbox (bx-expr val-expr)
          (type-case Value*Store (interp bx-expr sc st)
            [v*s (bx-val st2)
                  (type-case Value*Store (interp val-expr sc st2)
                    [v*s (val st3)
                         (v*s val
                              (aSto (boxV-address bx-val)
                                    val
st3))])])]...)
```
**seqn**, **add**, **sub**, and **app** will need the same sort of sequencing

```
; interp-two: (BCFAE BCFAE SubCache Store
; ; 
(define (interp-two expr1 expr2 sc st handle
)(Value Value Store -> Value*Store)
                       -> Value*Store)

(type-case Value*Store(interp expr1 sc st
)[v*s(val1 st2
)
(type-case Value*Store(interp expr2 sc st2
)[v*s(val2 st3
)
(handle val1 val2 st3)])]))
```

```
; interp : BCFAE SubCache Store -> Value*Store
(define (interp expr sc st)
 ...
[add (r
l) (interp-two
rl sc st

(lambda (v1 v2 st)
                            (v*s (num+ v1 v2) st)))]
 ...
[seqn (a
b) (interp-two
ab sc st

(lambda (v1 v2 st)
                             (v*s v2 st)))]
  ...
[setbox (bx-expr val-expr)
          (interp-two bx-expr val-expr sc st
                       (lambda (bx-val val st3)
                         (v*s val
                               (aSto (boxV-address bx-val)
                                    val
st3))))]...)
```
## **Variables**

Boxes don't explain one of our earlier Scheme examples:

```
(define counter 0)
(define (f x)
 (begin
(set! counter (+ x counter))
   counter))
```
In a program like this, an identifier no longer stands for a **value**;instead, an identifier stands for a **variable**

```
Option 1:(define counter0)(define (fx)(begin
(set! counter (+
x counter))
               counter))(f 10)
           ⇒ (define counter (box
0))(define (fx)(begin
(set-box! counter (+ (unbox
x)
(unbox counter)))
                    (unbox counter)))
               (f (box 10))
```
Option 2:

• Essentially the same, but hide the boxes in the interpreter

#### **BMCFAE = BCFAE + variables**

```
<BMCFAE> ::= <num>
             |<br>|-<br>|
              {+ <BMCFAE> <BMCFAE>
}| {- <BMCFAE> <BMCFAE>
}| <id>
 {fun{<id>} <BMCFAE>
}|

 {<BMCFAE> <BMCFAE>
}|<br>|-<br>|

 {if0 <BMCFAE> <BMCFAE> <BMCFAE>
}|<br>|-<br>|
             | {newbox <BMCFAE>
} {setbox <BMCFAE> <BMCFAE>
}|<br>|-<br>|
              {openbox <BMCFAE>
}
 {seqn <BMCFAE> <BMCFAE>
}|<br>|-<br>|
             |<br>|-<br>|
              {set <id> <BMCFAE>
}
```
**NEW**

```
(define-type SubCache[mtSub]

[aSub(name symbol?
)
(address integer?
)(sc SubCache?)])
```

```
; interp : BCFAE SubCache Store -> Value*Store
(define (interp expr sc st)
 ...
[id (name) (v*s (store-lookup (lookup name sc) st)
                  st)]...)
```

```
; interp : BCFAE SubCache Store -> Value*Store
(define (interp expr sc st)
 ...
[app (fun-expr arg-expr)
       (interp-two fun-expr arg-expr sc st
                    (lambda (fun-val arg-val st)
                      (local [(define a (malloc st))]

(interp (closureV-body fun-val)
                                 (aSub name
                                      a
(closureV-sc fun-val))
                                 (aStoa
arg-val
st)))))]...)
```

```
; interp : BCFAE SubCache Store -> Value*Store
(define (interp expr sc st)
 ...
[set (id val-expr)
       (local [(define a (lookup id sc))]

(type-case Store*Value (interp val-expr sc st)
           [v*s (val st)
                 (v*s val
                      (aStoa
val
st))]))]...)
```
#### **Variables and Function Calls**

```
(define (swapxy)

(local [(define zy)](set! yx)

(set! xz)))(local [(define a 10
)

(define b 20)]
 (begin
(swapab)a))
```
Result is **10**; assignment in **swap** cannot affect **a**

#### **Call-by-Reference**

What if we wanted **swap** to change **a**?

```
(define (swap x y)
  (local [(define z y)]
 (define (swap x y)
(local [(define z (box (unbox y)))]
    (set! y x)
    (set! x z)))
(local [(define a 10)
         (define b 20)]
 (begin
(swap a b)
   a))\Rightarrow (define (swap x y)
                                     (set-box! y (unbox x))
                                     (set-box! x (unbox z))))
                                (local [(define a (box 10))
                                         (define b (box 20))]
                                  (begin
; (swap (box (unbox a))
                                     ; 
(swap a b)
                                              (box (unbox b)))
                                     (unbox a)))
```
This is called **call-by-reference**, as opposed to **call-by-value**

Terminology alert: this "call-by-value" is orthogonal to the use in "call-by-value" vs. "call-by-name"

#### **Implementing Call-by-Reference**

```
; interp : BCFAE SubCache Store -> Value*Store
(define (interp expr sc st)
 ...
[app (fun-expr arg-expr)
       (if (id? arg-expr)
           ; call-by-ref handling for id arg:
(type-case Value*Store (interp fun-expr sc st)
             [v*s (fun-val st)
                   (local [(define a

(lookup (id-name arg-expr) sc))]
                     (interp (closureV-body fun-val)
                             (aSub name
                                   a
(closureV-sc fun-val))
                             st))]); as before:...)]...)
```